**ゆうパックプリントR コンビニ受取サービス初期設定**

 $\mathbb{R}$ 

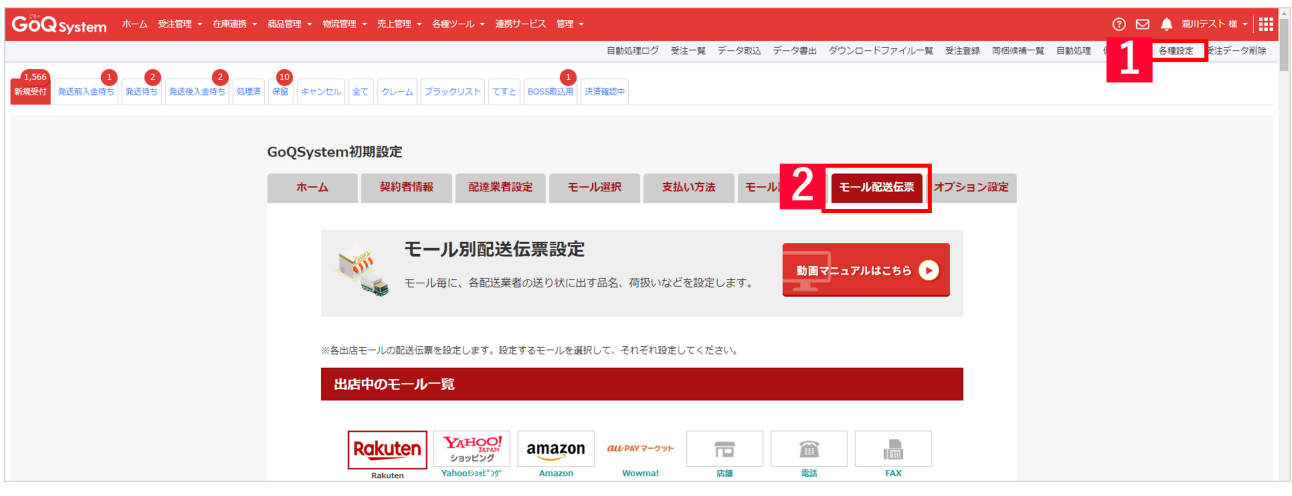

**※使わない※【日本郵便】ゆうプリRのコンビニ受取サービス初期設定方法につい**

- <u>name</u> do and solve the set of the set of the set of the set of the set of the set of the set of the set of the set of the set of the set of the set of the set of the set of the set of the set of the set of the set of the
- $2$  [  $\qquad$  ]

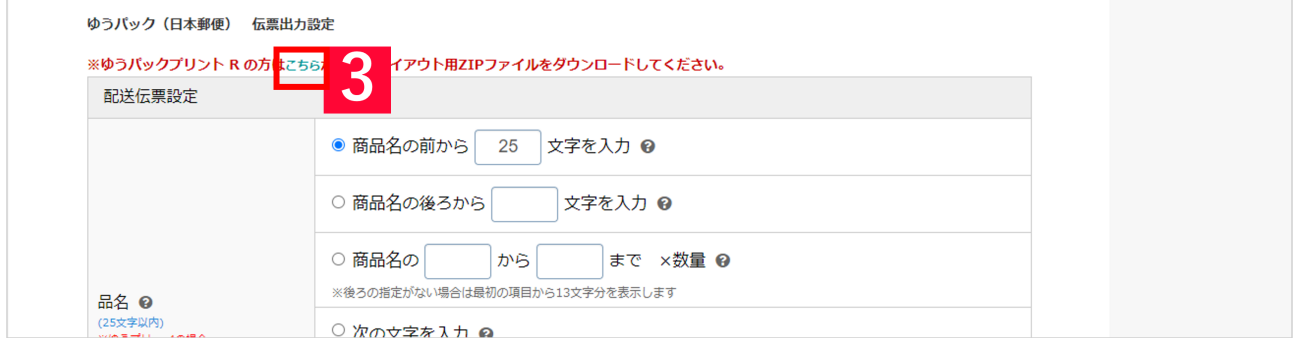

【3】ゆうパックの伝票出力設定にある[こちら]をクリックします。

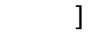

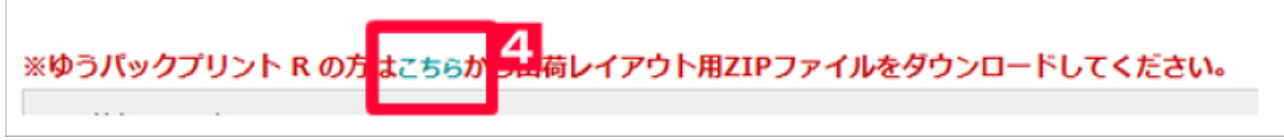

ļ

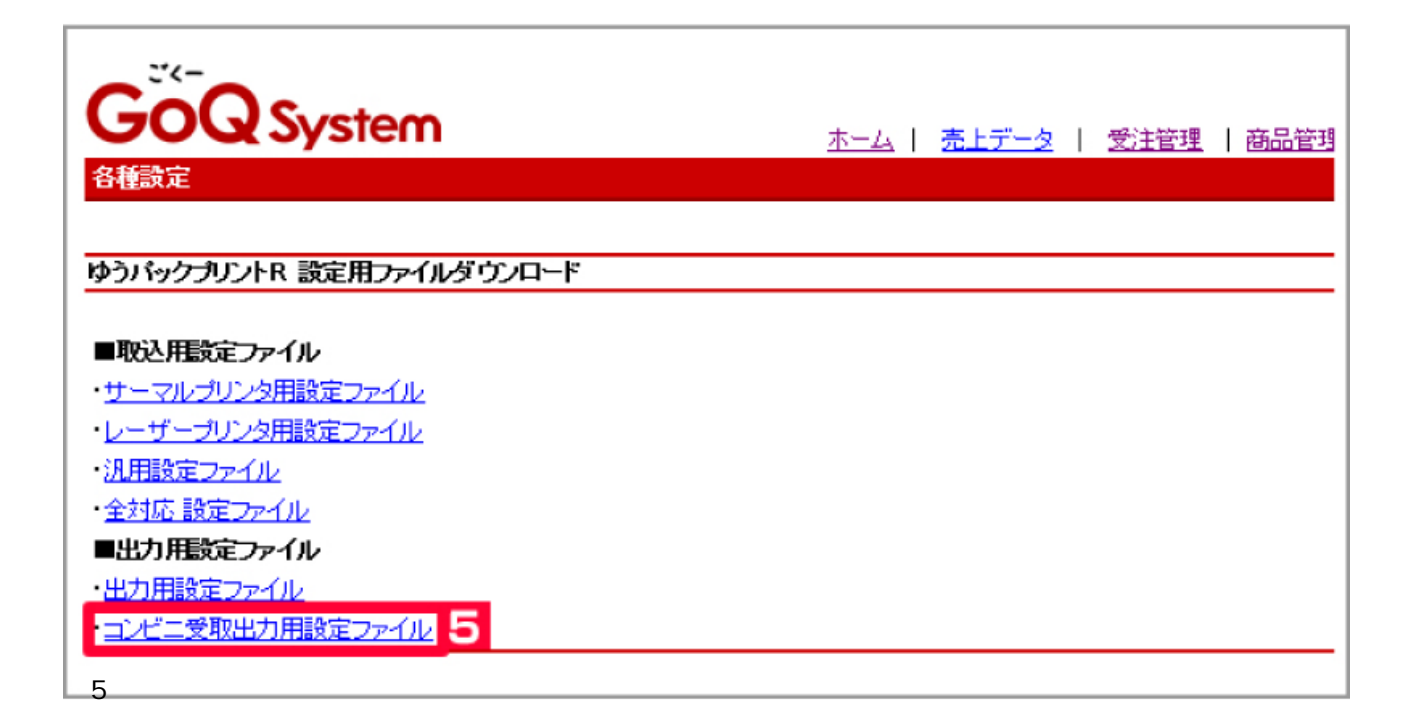

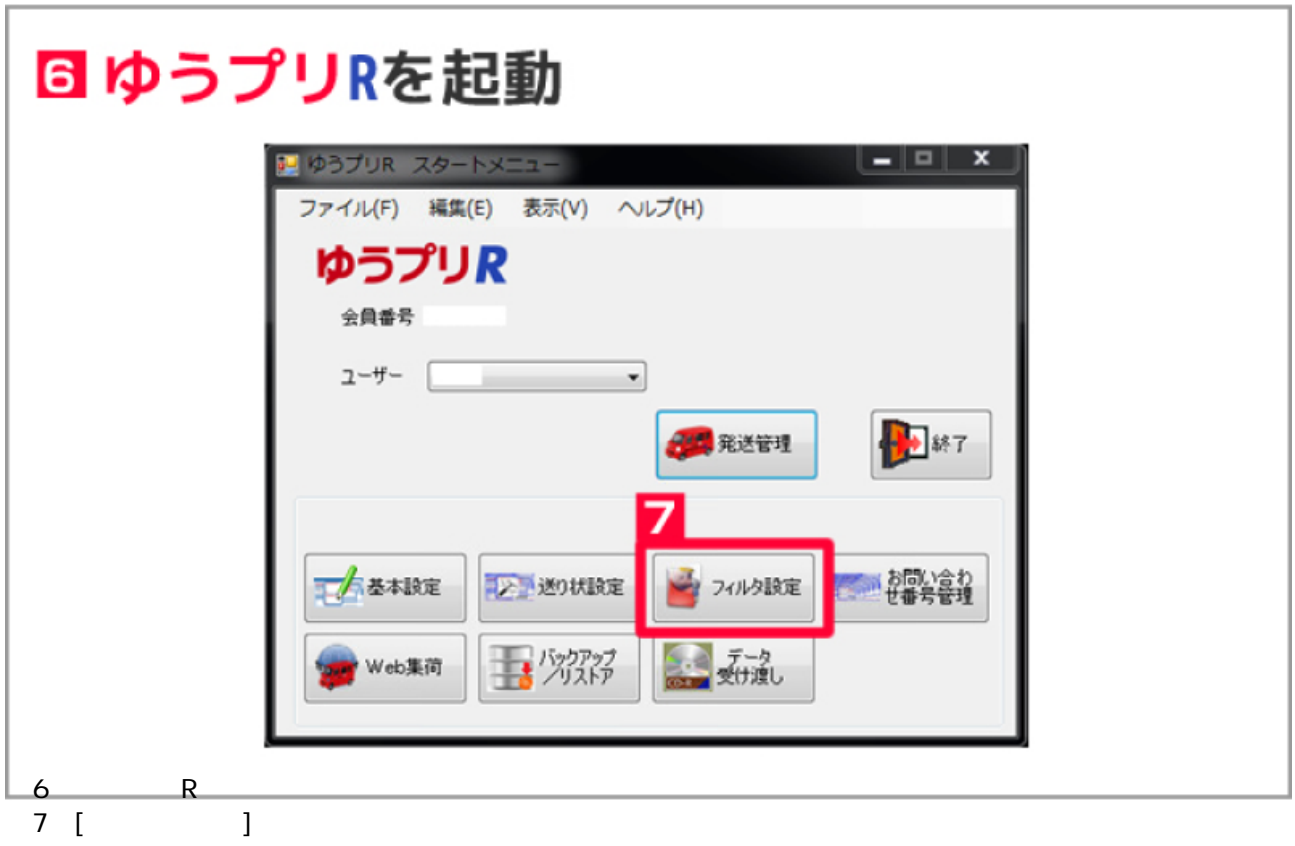

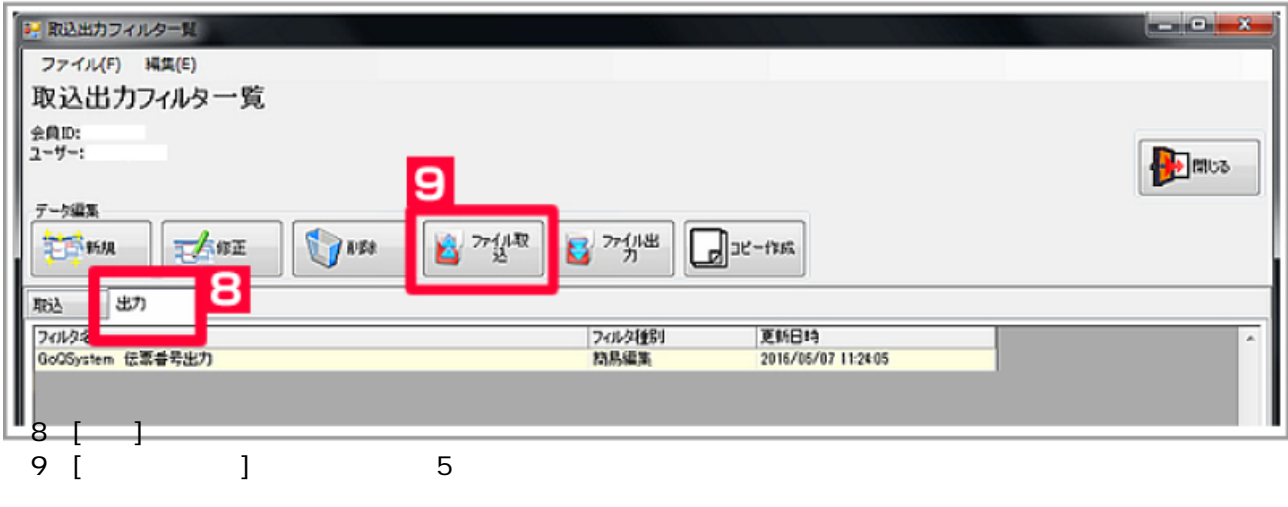

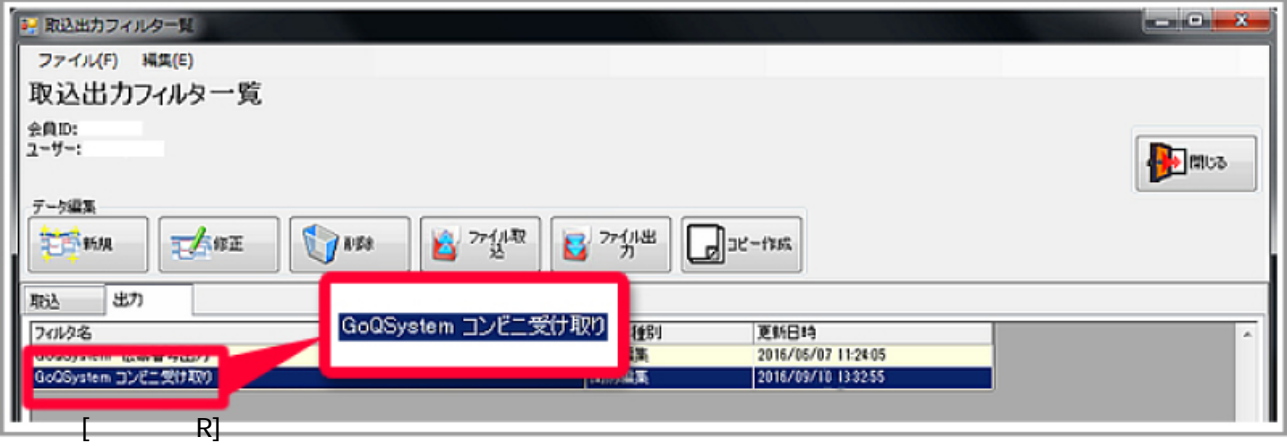